# Cheatography

### IoT Course Cheat Sheet by Soseh [\(Anahit\)](http://www.cheatography.com/anahit/) via [cheatography.com/33570/cs/10462/](http://www.cheatography.com/anahit/cheat-sheets/iot-course)

#### **DragonBoard 410c Components**

**eMMC**: Embedded Multimedia Card **RAM**: random Access Memory **WiFi**: Brandin Term that beat out IEEE 802.11 **GPS**: Global Positioning System **ARM**: Advanced RISC Machine **RISC**: Reduced Instruction Set Computer

#### **Embedded Systems**

- **SoC**
- **SoM**
- **...**

#### **Concepts**

**High and Low Level programming Object oriented Programming C Programming Root/Superuser Levels of Abstraction**

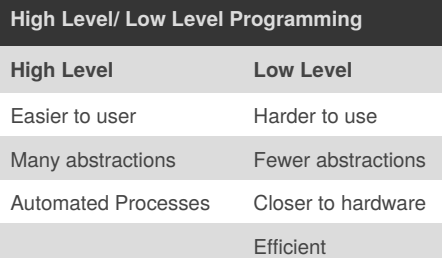

#### **Unix Terminal Commands**

**ls**- Lists the contents of the current directory **cd**- Change directory

**echo**- Prints/calls something out to the terminal **cat**- Outputs contents of a file to somewhere else

**export**- Creates a path variable

**sudo**- Executes a command as a superuser

**(sudo) su**- Enter superuser mode

**chmod**- Changes files permissions (Read,

Write, Execute)

- **exit/quit** Exit/quit current mode
- **.** Current directory
- **:** Parent Directory
- **./** Executes Files
- **Other Commands**

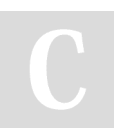

By **Soseh** (Anahit) [cheatography.com/anahit/](http://www.cheatography.com/anahit/)

#### **Unix Terminal Commands (cont)**

**mkdir**- Create a new folder **mv**- Move a file to another location **cp**- Copy a file to another location **rm**- Remove a file **clear**- Clears the terminal **!!**- Repeat a command

#### **General Acronyms**

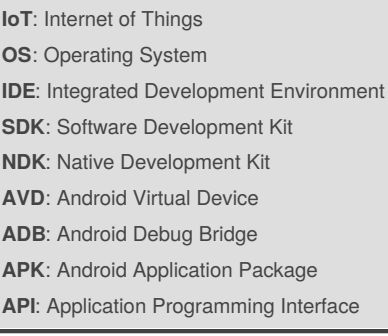

#### **Object-Oriented Programming**

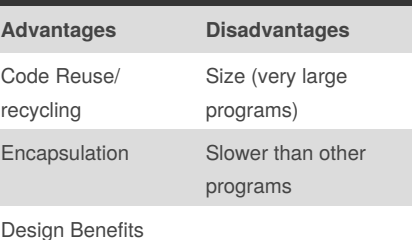

## **Root / Super user**

- Use "sudo su" or "su" to log in to superuser
- Uses "sudo" for every command
- Gives suer all rights/ permissions to all programs/ files
- Modify files that cannot be modified as a regular user
- Issue commands that cannot be used as a regular user
- Can be dangerous / make sure you know what you are doing

#### **MS- DOS Commands**

**dir**- Displays the contents of the directory/folder **cls**- Clears the skin **copy**- Copies one or more files to the specified destination **echo**- Prints/ Calls something to the terminal **del**- Deletes a file **undelete**- Restores a deleted file **print**- Prints the content of a text file **mkdir**- Make a new folder

#### **Frequent Terminology**

**Board**: the DragonBoard 410c **Boot**: starting your board **Terminal**: A shell/command line **Android Studio**: An IDE for developing Android applications **Dip Switches**: Boot switches on back of board **Script**: An executable file (automates a process) **Fastboot**: A method to install an OS using a USB and a computer **Flashing**: Overwriting existing OS or firmware

#### **C Programming**

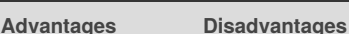

Portable No OOP

Extensive Libraries Very loose type checking

Systems Programming

Mid Level

#### **Levels of Abstraction**

**Scripting/ Interpreted Languages**

**High/ Middle Level Languages**

**Assembly Language**

**Machine Code**

Binary Code

Not published yet. Last updated 9th January, 2017. Page 1 of 1.

Sponsored by **ApolloPad.com** Everyone has a novel in them. Finish Yours! <https://apollopad.com>